在数字货币交易中,有时候您可能会面临账户被冻结的情况,这可能是由于安全 问题、法规遵从或其他原因引起的。不过,如果您的Bitget账户被冻结,不要惊慌 ,本文将为您提供详细的解决方案,以帮助您解决这一问题。

为什么Bitget账户会被冻结?

首先,让我们了解一下为什么Bitget账户会被冻结。以下是一些可能的原因:

 安全问题:Bitget可能会冻结账户,以保护用户免受潜在的风险和安全威胁。如果 有可疑活动,他们可能会采取预防措施。

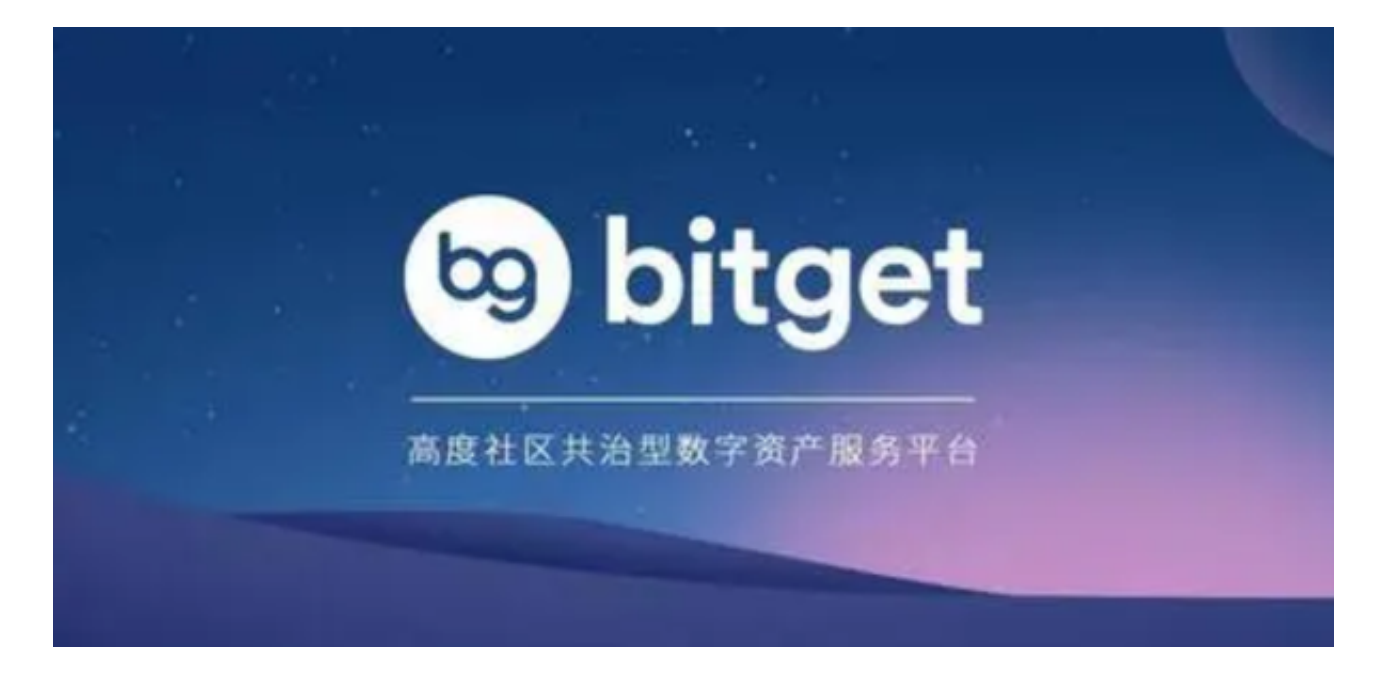

2.KYC验证:许多交易平台都要求用户进行"了解您的客户" (KYC)验证,以确 保他们符合法规。如果您没有完成KYC验证或信息不完整,账户可能会被冻结。

 3.法规遵从:根据当地法规,Bitget可能会要求账户进行特定的验证或限制某些活 动。如果您的账户违反了相关法规,可能会导致冻结。

 4.争议或投诉:有时,争议或用户之间的投诉可能导致账户被冻结,以进行调查和 解决问题。

现在,让我们看看如何解决Bitget账户被冻结的问题。

解决Bitget账户被冻结的步骤

如果您的Bitget账户被冻结,以下是一些步骤可以尝试解决问题:

1. 联系Bitget客户支持

 首要之务是与Bitget的客户支持团队联系。您可以在Bitget官方网站上找到客户支 持信息,通常提供了在线聊天、电子邮件或电话支持选项。与客户支持联系后,他 们将能够告诉您账户被冻结的具体原因。

2. 完成KYC验证

 如果冻结与KYC验证有关,您需要提供所需的身份验证文件,如身份证、护照或 驾驶执照。确保提供的信息是准确和完整的。一旦KYC验证完成,您的账户可能会 被解冻。

3. 解决安全问题

 如果冻结与安全问题有关,可能需要更改密码、启用双重认证或采取其他安全措 施。确保您的账户受到充分的保护,以减少潜在的风险。

4. 遵从法规

 如果账户被冻结与法规有关,您需要确保您的交易活动符合当地法规。了解并遵 守Bitget所在地区的法规,以避免进一步的问题。

5. 协商解决争议

 如果冻结与争议有关,您可能需要与Bitget就问题进行协商和解决。提供相关的信 息和证据,以便他们能够更好地了解情况。

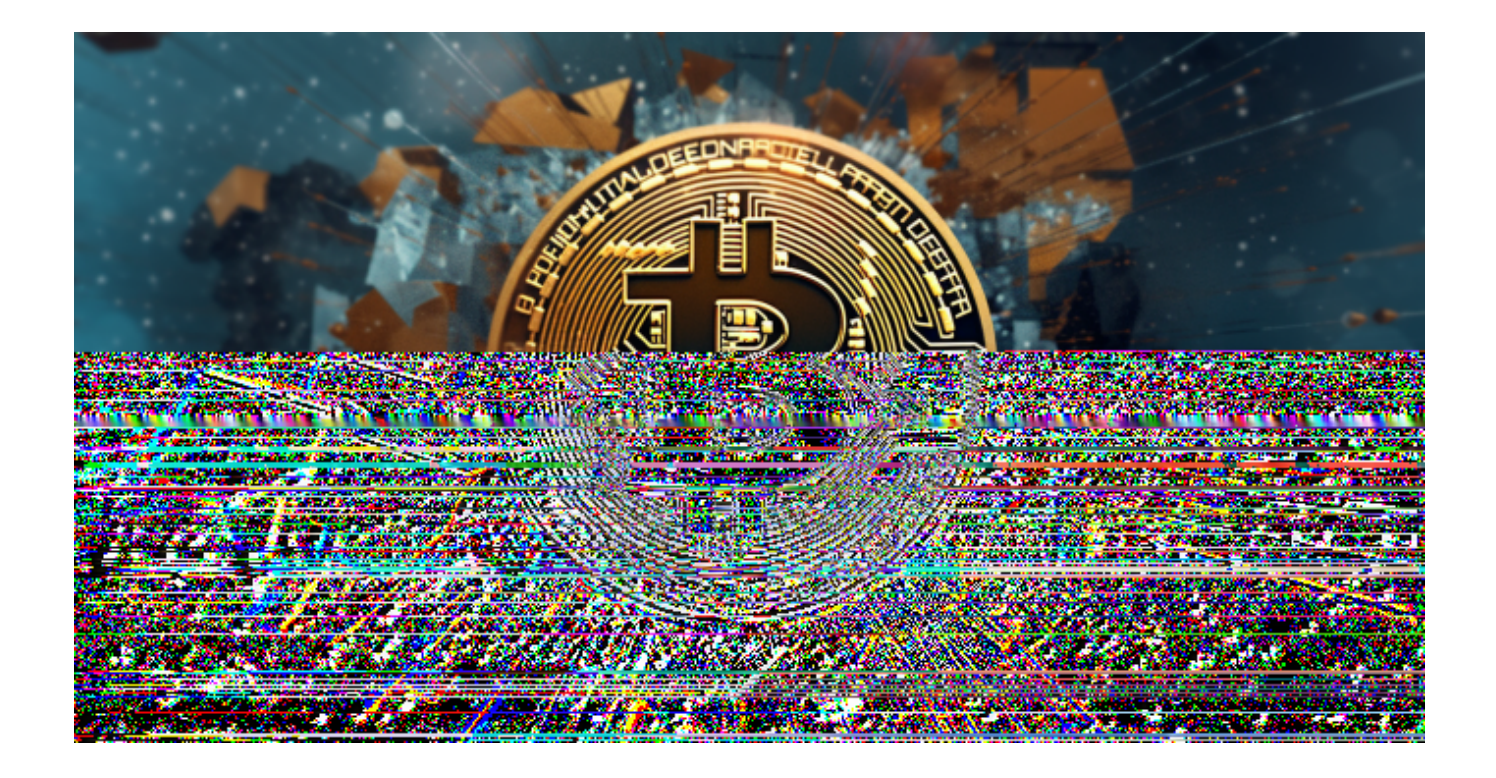

## 6. 耐心等待

 有时,解决账户冻结问题可能需要一些时间。请保持耐心,并与Bitget的客户支持 保持联系,以获取更新和进展情况。

 Bitget账户被冻结可能是一种令人不安的经历,但大多数情况下,问题可以得到解 决。通过与Bitget的客户支持合作,提供所需的信息和合规操作,您有望解决账户 冻结问题。此外,为了避免未来的问题,务必遵守平台的规则和当地法规,并确保 您的账户安全。记住,数字货币交易涉及风险,因此谨慎行事始终是明智之举。